## **Расписание занятий 8А класса на 26.05.2020**

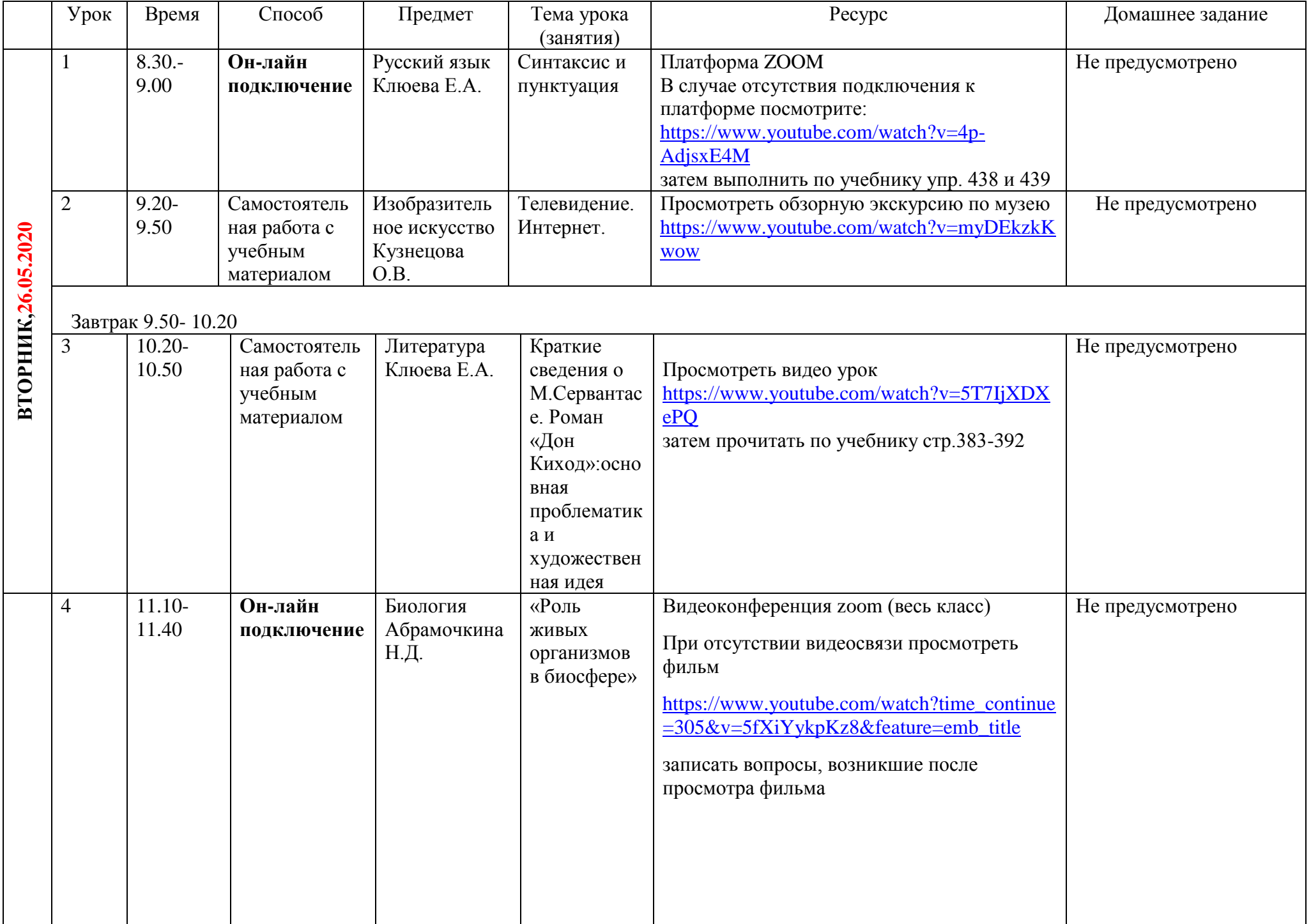

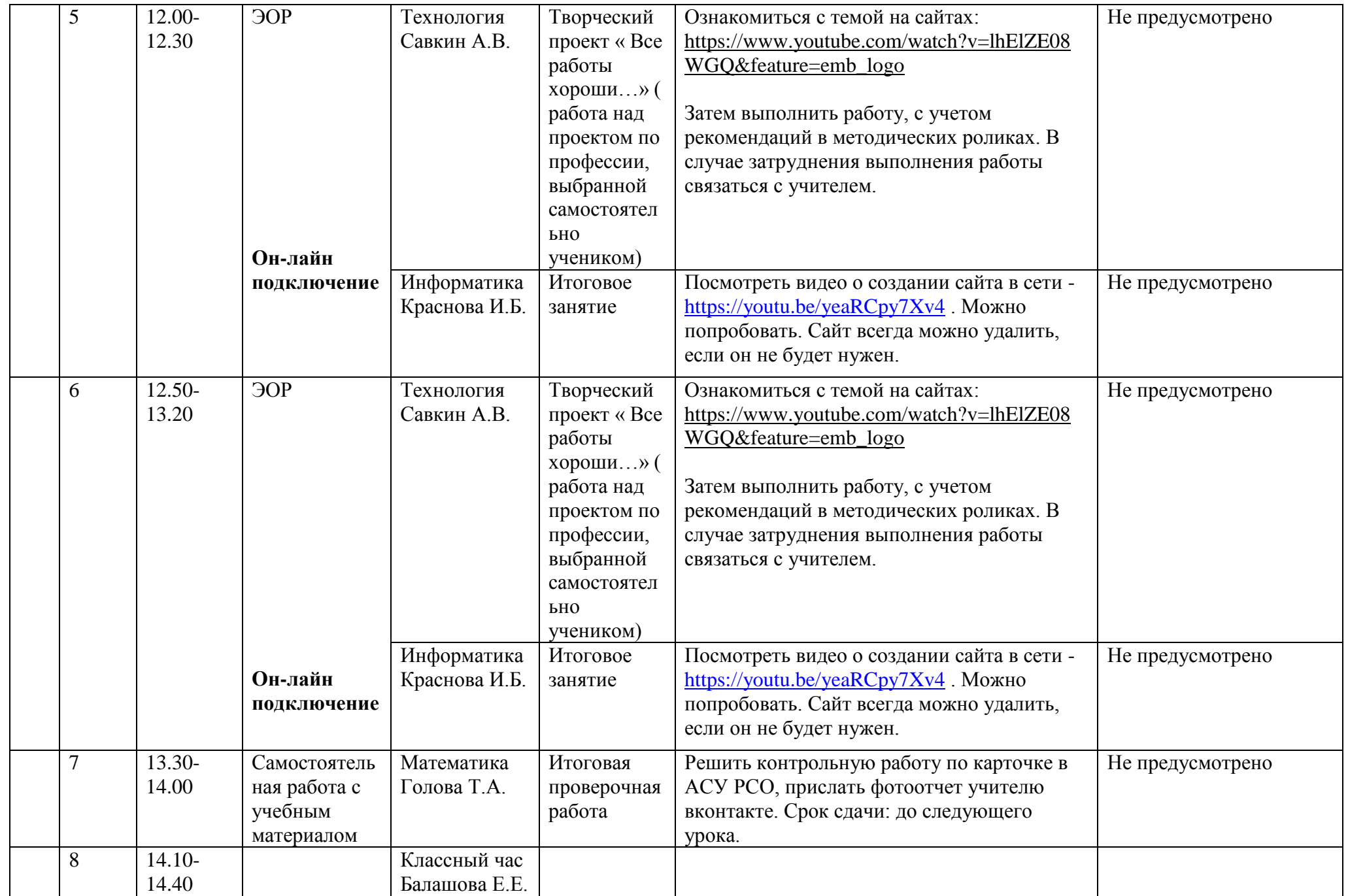